# Strategy Writing in PVS

#### César A. Muñoz

NASA Langley Research Center Cesar.A.Munoz@nasa.gov

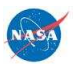

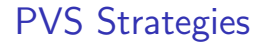

- $\triangleright$  A conservative mechanism to extend theorem prover capabilities by defining new proof commands, i.e.,
- $\triangleright$  User defined strategies do not compromise the soundness of the theorem prover.

### **Outline**

PVS Strategy Language

Writing your Own Strategies

PVS Strategies and Lisp

An Example

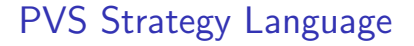

- Atomic (blackbox) proof rules are called *rules* in PVS.
- $\triangleright$  Non-atomic (glassbox) proof rules are called *strategies* in PVS.

Henceforth, we use strategy to refer both glassbox strategies and atomic rules.

# Basic Steps

- Any proof command, e.g.,  $(ground)$ ,  $(case$ ...), etc.
- $\triangleright$  (skip) does nothing.
- $\triangleright$  (skip-msg message) prints message.
- $\triangleright$  (fail) fails the current goal and reaches the next backtracking point.
- $\triangleright$  (label label fnums) labels formulas fnums with string label.
- $\triangleright$  (unlabel fnums) unlabels formulas fnums.

### **Combinators**

- ▶ Sequencing: (then step1 ...stepn).
- ▶ Branching: (branch step (step1 ...stepn)).
- $\blacktriangleright$  Binding local variables: (let ((var1 lisp1) ...(varn lispn)) step).
- $\triangleright$  Conditional: (if lisp step1 step2).
- $\blacktriangleright$  Loop: (repeat step).
- Backtracking:  $(try$  step step1 step2).

## **Sequencing**

 $\blacktriangleright$  (then step1 ... stepn): Sequentially applies stepi to all the subgoals generated by the previous step.

 $\blacktriangleright$  (then@ step1 ...stepn): Sequentially applies stepi to the first subgoal generated by the previous step.

# **Branching**

- $\blacktriangleright$  (branch step (step1 ...stepn)): Applies step and then applies stepi to the i'th subgoal generated by step . If there are more subgoals than steps, it applies stepn to the subgoals following the  $n<sup>'</sup>$ th one.
- I (spread step (step1 ...stepn)): Like branch, but applies skip to the subgoals following the n'th one.

### Binding Local Variables

- $\blacktriangleright$  (let ((var1 lisp1) ...(varn lispn)) step): Allows local variables to be bound to Lisp forms  $(\overline{vari}$  is bound to lispi).
- $\triangleright$  Lisp code may access the proof context using the PVS Application Programming Interface (API).

### Conditional and Loops

 $\triangleright$  (if lisp step1 step2):

If lisp evaluates to NIL then applies step2. Otherwise, it applies step1.

 $\blacktriangleright$  (repeat step):

Iterates step (while it does something) on the the first subgoal generated at each iteration.

 $\blacktriangleright$  (repeat\* step):

Like repeat, but carries out the repetition of step along all the subgoals generated at each iteration.<sup>\*</sup>

<sup>∗</sup>Note that repeat and repeat\* are potential sources of infinite loops.

# **Backtracking**

- $\triangleright$  Backtracking is achieved via ( $\text{try step}$  step1 step2).
- Informal (but naive) explanation: Tries step, if it *does* nothing, applies step2 to the new subgoals. Otherwise, applies step1.
- $\blacktriangleright$  The behavior of try is far more complex:
	- $\triangleright$  What is the meaning of "does nothing"?
	- $\blacktriangleright$  How does the backtracking feature work?

## To Do or Not to Do

step does nothing usually means that no subgoals are generated (but this is not enough).

step does nothing when

- $\blacktriangleright$  it behaves as skip.
- $\triangleright$  the proof context before and after step is exactly the same.

 $\triangleright$  PVS says so:

Rule? step No change on: step

#### The Semantics of try

$$
\frac{\text{step} \Rightarrow (\text{fail})}{(\text{try step step1 step2}) \Rightarrow (\text{fail})}
$$

$$
\frac{\text{step} \Rightarrow (\text{skip})}{(\text{try step step 1 step2)} \Rightarrow \text{step2}}
$$

$$
\frac{\text{step1} \Rightarrow (\text{fail})}{(\text{try step step1 step2}) \Rightarrow (\text{skip})}
$$

$$
\begin{array}{r}\n \text{otherwise} \\
 \hline \text{(try step step1 step1)} \Rightarrow \text{step1} \\
 \text{stepi} \Rightarrow \text{(fail)} \\
 \hline (\ldots \text{stepi} \ldots) \Rightarrow \text{(fail)}\n \end{array}
$$

Furthermore, fail does not propagate outside blackbox rules.

### Example

What does (try (grind) (fail) (skip)) do ?

- $\triangleright$  if (grind)  $\Rightarrow$  (skip), then (skip)
- $\triangleright$  if (grind)  $\neq$  (skip), then (skip)
- $\blacktriangleright$  if (grind) finishes the proof, then Q.E.D.

It either completes the proof with (grind), or does nothing.

### Writing your Own Strategies

- $\triangleright$  New strategies are defined in a file named  $pvs$ -strategies in the current context. PVS automatically loads this file when the theorem prover is invoked.
- $\triangleright$  Strategies may be defined in an arbitrary file  $my\_own\_strategies$ . In this case, the file can be loaded with the command (load " $my\_own\_strategies$ ") in the file pvs-strategies.
- $\triangleright$  The IMPORTING clause loads the file pvs-strategies if it is defined in the imported library.

**Caveats** 

- $\triangleright$  PVS only loads pvs-strategies when this file has been updated. If we modify  $my_own_strategies$ , we also have to touch pvs-strategies, so that PVS automatically loads the modifications.
- $\triangleright$  Beware of name clashes: Loading a strategy definition file overwrites previous strategies with the same name.

# Strategy Definition

 $\triangleright$  A strategy definition has the form: (defstep name (parameters) step help-string format-string)  $\blacktriangleright$  E.g., "Hello World" in PVS: (defstep hello-world () (skip-msg "Hello World") "Prints 'Hello World' and does nothing else" "Printing 'Hello World'")

```
"Hello World" in PVS
```
In the theorem prover:

```
Rule? (hello-world)
Printing 'Hello World'
Hello World
No change on: (hello-world)
Rule? (help hello-world)
(hello-world/$) :
```
Prints 'Hello World' and does nothing else

#### Blackbox vs. Glassbox

- $\triangleright$  defstep generates a (blackbox) rule name and a (glassbox) strategy name\$.
- $\triangleright$  defhelper: Same as defstep but for internal use only  $$ excluded from standard user interface.
- $\triangleright$  defstrat: Defines a glassbox strategy name. Does not take the format-string argument.

```
Defining a Finite Loop
```

```
In pvs_strategies:
```

```
(defstrat for (n step)
 (if (<= n 0)(skip)
      (let ((m (- n 1)))
           (then@ step (for m step))))
 "Repeats step n times")
```
Using a Finite Loop

In the theorem prover:

ex1 : |-------  ${1}$  sqrt(sq(x)) + sqrt(sq(y)) + sqrt(sq(z)) <= x+y+z Rule? (for 2 (rewrite "sqrt\_sq\_abs")) ... |-------  ${1}$  abs(x) + abs(y) + sqrt(sq(z)) <= x+y+z

### References

- ▶ Documentation: PVS Prover Guide, N. Shankar, S. Owre, J. Rushby, D. Stringer-Calvert, SRI International: http://www.csl.sri.com/pvs.html.
- ▶ Proceedings of STRATA 2003: http://hdl.handle.net/2060/20030067561.
- ▶ Programming: Lisp The Language, G. L. Steele Jr., Digital Press. See, for example, http://www.supelec.fr/docs/cltl/clm/node1.html.

### PVS Strategies and Lisp

- $\triangleright$  Arbitrary Lisp expressions (functions, global variables, etc.) can be included in a strategy file.
- $\triangleright$  PVS's data structures are based on various Common Lisp Object System (CLOS) classes. They are available to the strategy programmer through global variables and accessory functions.

#### Proof Context: Global Variables

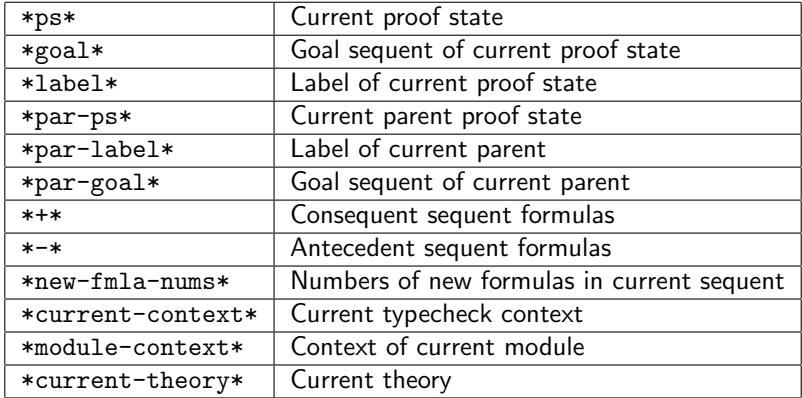

### PVS Context: Accessory Functions

- $\triangleright$  (select-seq (s-forms \*goal\*) fnums) retrieves the sequent formulas fnums from the current context.
- $\triangleright$  (formula seq) returns the expression of the sequent formula seq.
- $\triangleright$  (operator expr), (args1 expr), and (args2 expr) return the operator, first argument, and second argument, respectively, of expression expr.

### PVS Context: Recognizers

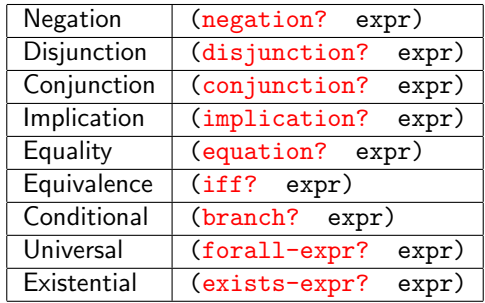

Formulas in the antecedent are negations.

# Gold Mining in PVS

- $\triangleright$  In the theorem prover the command LISP evaluates a Lisp expression.
- $\blacktriangleright$  In Lisp, show (or describe) displays the content and structure of a CLOS expression. The generic print is also handy.

...

#### Example

```
|-------
{1} sqrt(sq(x)) + sqrt(sq(y)) + sqrt(sq(z)) >= x+y+z
Rule? (LISP (show
     (formula (car (select-seq (s-forms *goal*) 1)))))
sqrt(sq(x)) + sqrt(sq(y)) + sqrt(sq(z)) \geq x + y + z is
an instance of #<STANDARD-CLASS INFIX-APPLICATION>:
The following slots have :INSTANCE allocation:
 OPERATOR >ARGUMENT (sqrt(sq(x)) + sqrt(sq(y)) + sqrt(sq(z)),x + y + z
```
# An Example

- Assume we have a goal  $e_1 = e_2$ .
- $\triangleright$  Our strategy is to use an injective function f such that  $f(e_1) = f(e_2)$ . Then, by injectivity,  $f(e_1) = f(e_2)$  implies  $e_1 = e_2$ .
- $\blacktriangleright$  For instance, to prove

$$
\{-1\} \cos(x) > 0
$$
  
|\n
$$
---
$$
  

$$
\{1\} \quad \text{sqrt}(1 - \text{sq}(\sin(x))) = \cos(x)
$$
  
we square both sides formula 
$$
\{1\}, \text{i.e., } f \equiv \text{sq}^{\dagger}
$$

<sup>&</sup>lt;sup>†</sup>The function sq is injective for non-negative reals.

```
both-sides-f
```

```
(defstep both-sides-f (f &optional (fnum 1))
  (let ((eqs (get-form fnum)))
       (if (equation? eqs)
           (let ((\text{case-str (format nil "a("a) = "a("a))")f (args1 eqs)
                                     f (\arg 2 \text{ eqs})))(case case-str))
           (skip)))
  "Applies function named F to both-sides of equality FNUM"
  "Applying "a to both-sides of "a")
```

```
(defun get-form (fnum)
 (formula (car (select-seq (s-forms *goal*) fnum))))
```
#### Using both-sides-f

```
Rule? (both-sides-f "sq")
Applying sq to both-sides of 1,
this yields 3 subgoals:
ex2.1 :
{-1} sq(sqrt(1 - sq(sin(x)))) = sq(cos(x))
[-2] \cos(x) > 0|-------
[1] sqrt(1 - sq(sin(x))) = cos(x)ex2.2:
[-1] cos(x) > 0|-------
{1} sq(sqrt(1 - sq(sin(x)))) = sq(cos(x))
[2] sqrt(1 - sq(sin(x))) = cos(x)
```